# **L'optimisation de sites web en Flash pour un meilleur référencement (2ème partie) : le script sIFR**

Retour au sommaire de la lettre

*Nous continuons notre série d'articles sur le référencement de sites Flash avec le script sIFR (pour Scalable Inman Flash Replacement) qui permet de remplacer des éléments textuels par des éléments Flash dans une page web. Ajoutant une couche technologique par-dessus le code source, ce système, officiellement approuvé par Google, donne la possibilité aux moteurs d'accéder au contenu de base d'un site web créé en Flash... Explications...*

#### *Principes de base*

Un objet Flash (extension en .*swf*) est par nature indéchiffrable (ou mal compris) par les moteurs de recherche, même si certains d'entre eux (tel que Google) peuvent utiliser l'outil Search Engine SDK Technology ([http://www.adobe.com/licensing/developer/\)](http://www.adobe.com/licensing/developer/) développé par Adobe pour extraire des informations clé de ce type de fichier.

La plupart du temps, quand on parle de référencement Flash, on parle donc d'optimiser le contenu des pages web (au format HTML) "hors Flash" et de proposer ainsi des éléments lisibles par les moteurs de recherche pour compenser l'illisibilité du Flash par les dits moteurs.

L'enjeu d'un bon référencement de ce type de site est donc de proposer un contenu lisible par les moteurs tout en conservant l'attractivité d'une animation Flash, susceptible d'attirer les internautes. Pas si simple...

#### *Techniques problématiques*

Pourtant, il existe de nombreux moyens de proposer un contenu accessible uniquement aux moteurs de recherche, tout en conservant les animations Flash sur le site. Le problème est que la plupart des techniques sont sanctionnées par les moteurs de recherche.

#### **1. Insérer du texte caché**

Par définition, un texte présent dans le code source mais non visible par l'internaute est un texte caché. Son existence peut donc compromettre la prise en compte par les moteurs de recherche, car il s'agit souvent d'une technique de "triche".

Par définition également, une animation Flash est contenue dans un fichier en .swf. Celui-ci est intégré dans le code source par le biais d'une balise <object> ou <embed> (remarque : la balise <object> est actuellement conseillée par la W3C).

Exemple d'intégration Flash dans une page HTML:

```
<object type="application/x-shockwave-flash" data="anim.swf" width="550"
height="400">
   <param name="play" value="true" />
   <param name="movie" value="anim.swf" />
   <param name="menu" value="false" />
   <param name="quality" value="high" />
   <param name="scalemode" value="noborder" />
</object>
```
Les techniques suivantes sont souvent conseillées pour insérer des éléments textuels compréhensibles par les moteurs (voir articles sur JDNET -

[http://www.journaldunet.com/solutions/0601/060120\\_referencement-flash.shtml-](http://www.journaldunet.com/solutions/0601/060120_referencement-flash.shtml-) et WebRankInfo [http://www.webrankinfo.com/referencement/contenu/flash.php-\)](http://www.webrankinfo.com/referencement/contenu/flash.php-) :

- Insérer du texte à l'intérieur de la balise <object>.

- Insérer du texte dans une balise <noembed>.

Exemple d'optimisation à l'intérieur de la balise <object> :

```
<object type="application/x-shockwave-flash" data="anim.swf" width="550"
height="400">
   <param name="play" value="true" />
   <param name="movie" value="anim.swf" />
   <param name="menu" value="false" />
   <param name="quality" value="high" />
   <param name="scalemode" value="noborder" />
   texte de présentation de mon animation
</object>
```
Exemple d'optimisation dans une balise <noembed>

```
<embed src="moviename.swf" width=100 height=80
pluginspage="http://example.com/shockwave/download/">
</embed>
<noembed>
Texte de remplacement pour mon animation
</noembed>
```
Il est pourtant difficile de résumer le contenu d'une animation Flash en quelques lignes et l'on peut donc se retrouver avec un paragraphe conséquent de texte caché dans le code source, ce qui est toujours dangereux car cela peut être pris pour de la fraude par les moteurs. Ce type d'élément est en principe pénalisé par les moteurs de recherche (*NDLR : voir également notre article du mois dernier à ce sujet*), à moins qu'ils reconnaissent le bien fondé de la technique. Mais il existe potentiellement un risque de sanction.

Extrait du guide de qualité Google [\(http://www.google.fr/support/webmasters/bin/answer.py?answer=66353\)](http://www.google.fr/support/webmasters/bin/answer.py?answer=66353) :

*Si votre site contient du texte et des liens cachés conçus pour induire les moteurs de recherche en erreur, votre site peut être retiré de l'index Google et ne plus être affiché dans les pages de résultats de recherche. Lorsque vous évaluez votre site afin de vérifier s'il contient du texte ou des liens cachés, recherchez tout ce qui n'est pas facilement affichable par les visiteurs. Existe-t-il du texte ou des liens accessibles uniquement aux moteurs de recherche et non aux visiteurs ?*

Il s'agit donc d'une technique à utiliser avec parcimonie, tout comme celle qui consiste à renseigner les attributs Alt des images (i.e. sans "truffer" ces dernières de mots clés n'ayant rien à voir avec les illustrations en question). Les contenus de type "liste de liens" ou "succession de mots clés" sont par exemple à proscrire.

Dans tous les cas, la question suivante doit être posée : pourquoi ne pas proposer les éléments directement dans la page plutôt que sous une forme alternative ? Par exemple, un menu HTML en pied de page est de beaucoup préférable à l'utilisation d'éléments alternatifs à un menu Flash.

# **2. Faire du cloaking**

Le cloaking est une technique consistant à proposer aux moteurs de recherche une page différente de celle qui est vue par les internautes.

Dans le cadre du référencement Flash, une méthode consiste à détecter la capacité du visiteur à lire les animations (détection du plug-in navigateur par exemple) et à le rediriger automatiquement vers une page textuelle s'il n'est pas capable de lire l'animation.

Une autre méthode consiste à insérer l'animation Flash à l'aide d'un script Javascript. Le script n'étant pas utilisable par les moteurs, ils verront une page purement textuelle.

Dans tous les cas, il y a bien présentation d'un contenu différent aux internautes et aux moteurs de recherche.

Extrait du guide de qualité Google : <http://www.google.fr/support/webmasters/bin/answer.py?answer=66355>

*"Le cloaking est la pratique qui consiste à présenter aux utilisateurs des URL ou un contenu différents de ceux destinés aux moteurs de recherche. En raison de la présentation de résultats différents selon le user-agent, votre site peut être considéré comme trompeur et être retiré de l'index Google.*

*Exemples de cloaking :*

*- Présentation d'une page de texte HTML aux moteurs de recherche, mais affichage d'une page d'images ou Flash aux utilisateurs.*

*- Présentation aux moteurs de recherche d'un contenu différent de celui destiné aux utilisateurs.*

*Si votre site contient des éléments non explorables par les moteurs de recherche (par exemple, fichiers Flash, scripts JavaScript ou images), vous ne devez pas leur fournir de contenu masqué."*

Pour les moteurs, il n'existe donc pas de "bon cloaking" et de "mauvais cloaking", un internaute ou un moteur doivent toujours avoir la possibilité d'accéder à la version de leur choix.

Plutôt que de faire du cloaking, il est préférable de créer un lien "*A HREF*" visible et pointant vers une version HTML du site. Exemple sur <http://www.mobalpa.fr/fr>:

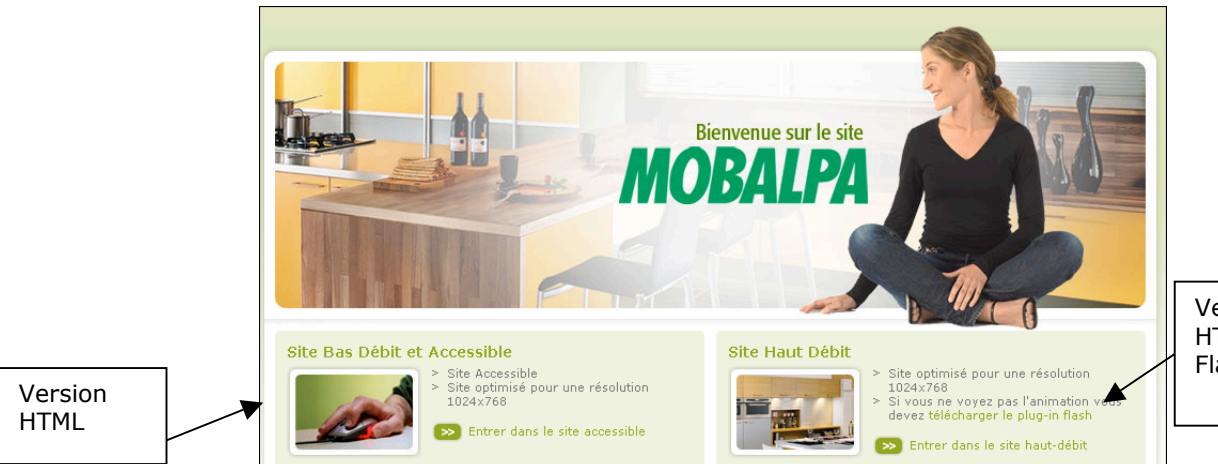

Version HTML + Flash

# *Utilisation du script sIFR*

Google recommande notamment l'utilisation du script sIFR, un projet open-source qui permet aux webmasters de remplacer des éléments textuels par des équivalents Flash (voir [http://www.google.fr/support/webmasters/bin/answer.py?answer=72746\)](http://www.google.fr/support/webmasters/bin/answer.py?answer=72746)

Le portail Wiki sIFR ([http://wiki.novemberborn.net/sifr/What+is+sIFR\)](http://wiki.novemberborn.net/sifr/What+is+sIFR) et un article de Mike Davidson ([http://www.mikeindustries.com/sifr\)](http://www.mikeindustries.com/sifr) apportent des informations complémentaires à ce sujet.

Le principe du sIFR (pour *Scalable Inman Flash Replacement*) est de remplacer les éléments textuels des pages par des éléments Flash. Il s'agit donc de l'ajout d'une couche technologique par-dessus le code source, laissant la possibilité aux moteurs d'accéder au contenu de base.

Ce script est utilisé principalement pour la mise en forme particulière de contenu texte (utilisation d'une police spéciale par exemple) sous forme d'animation Flash.

Le processus est le suivant :

- Une page HTML ou XHTML est chargée par le navigateur.

- Un Javascript détecte si Flash est installé.

- Si Flash n'est pas installé ou si le navigateur ne supporte pas JavaScript, la page web se charge normalement et présente un contenu texte.

- Si Flash est supporté, le script insère des animations Flash par-dessus les éléments de la page, en récupérant les données texte. Les animations affichent le texte à l'aide d'un code ActionScript.

Le résultat peut être observé sur la page <http://www.mikeindustries.com/blog/files/sifr/2.0/> où l'on peut activer ou désactiver le script sIFR.

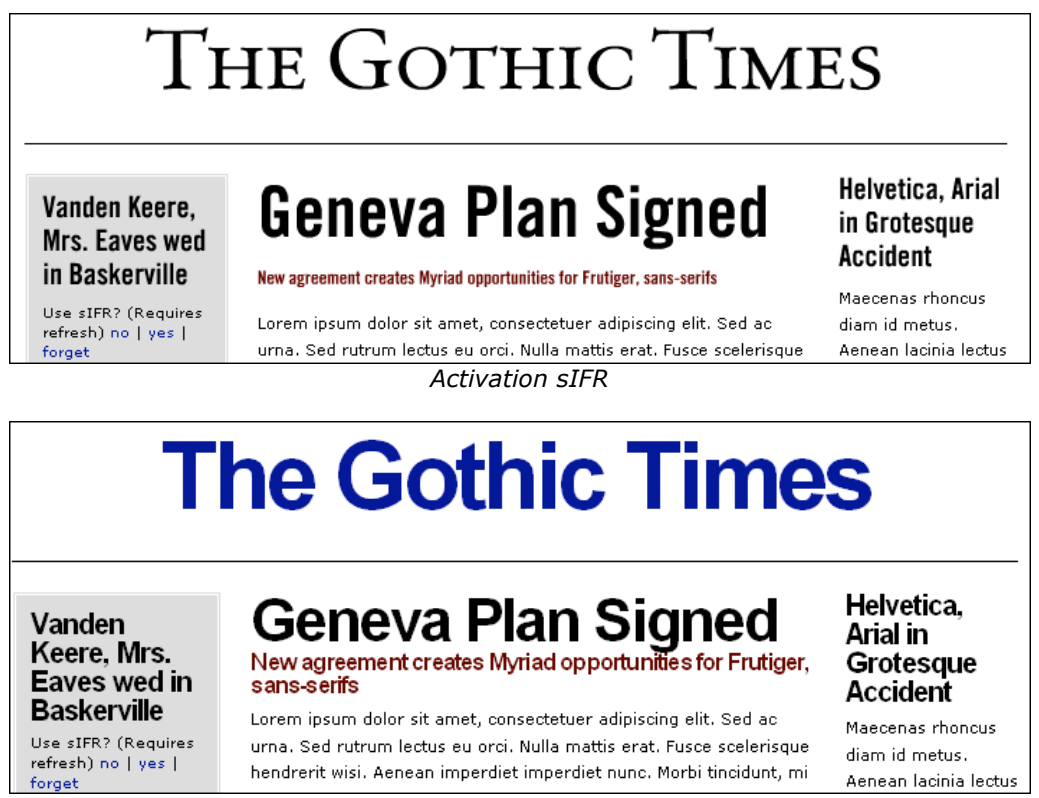

*Désactivation sIFR*

Le script sIFR offre donc des performances impressionnantes : le remplacement de police est totalement transparent et l'internaute a toujours la possibilité de sélectionner le texte : en effet il va choisir en réalité le contenu texte qui se trouve sous le Flash.

Il est également possible de substituer des images à certaines animations, comme le montrent d'autres exemples donnés sur [http://wiki.novemberborn.net/sifr/Examples.](http://wiki.novemberborn.net/sifr/Examples)

Pourquoi la méthode iSFR est-elle privilégiée par Google ? Probablement parce qu'elle est totalement transparente pour l'utilisateur et affiche exactement le même contenu pour un internaute et un moteur. De plus il ne s'agit pas d'optimiser une animation Flash présente dans un code source mais de superposer du Flash à un contenu texte qui se trouve sur le site. Les grands principes de l'accessibilité (notamment la notion d'enrichissement progressif) sont ainsi respectés.

# *La réaction au blocage du Flash*

*Remarque :* Que se passe-t-il si un internaute utilise des modules de blocage de Flash (comme Flashblock pour Mozilla Firefox) ? Dans ce cas le script sIFR est désactivé et le site s'affiche comme si l'internaute ne pouvait pas voir le Flash. Il n'y a donc aucune pénalisation au niveau de l'affichage de la page web.

#### *swFIR pour les images*

Notons également le format **swfir** ([http://www.swfir.com/\)](http://www.swfir.com/) (pour *swf Image Replacement*) qui est l'équivalent du format **sifr** pour les images...

Cette méthode est particulièrement adaptée aux animations "basiques" et montre donc ses limites pour des animations plus complexes, à base de cinématiques. Mais, Google ayant clairement indiqué qu'il s'agit là d'une technique "permise", elle est à prendre en compte lors du développement d'un site Flash. En espérant que des webmasters peu scrupuleux ne tentent pas de la détourner prochainement en allant trop loin pour mieux être positionné ...

*Guillaume Thavaud, société Brioude-Internet Référencement [\(http://www.referencement-](http://www.referencement-)2000.com/)*

**Réagissez à cet article sur le blog des abonnés d'Abondance : [http://abonnes.abondance.com/blogpro/2008/03/loptimisation-de-sites-web-en](http://abonnes.abondance.com/blogpro/2008/03/loptimisation-de-sites-web-enflash.html)flash.html**